**MSSearch Administrative Tool Crack For Windows**

# [Download](http://evacdir.com/ZG93bmxvYWR8YUoxTWpCcGFYeDhNVFkxTkRVMU9UY3dNbng4TWpVM05IeDhLRTBwSUhKbFlXUXRZbXh2WnlCYlJtRnpkQ0JIUlU1ZA.belur/caramelize/diff.marfan/epicutaneous/TVNTZWFyY2ggQWRtaW5pc3RyYXRpdmUgVG9vbATVN/peepholes.dastardly)

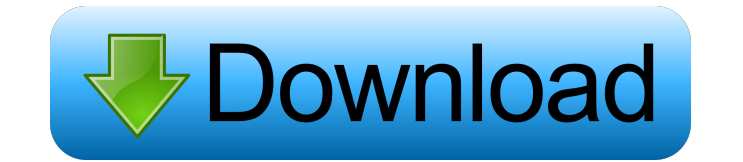

#### **MSSearch Administrative Tool Crack+ License Key**

MSSearch is a command line program that can be used to administer full-text indexes on Exchange Server. MSSearch can also be used to query Exchange Server to discover existing full-text indexes, the server name that they a Text Index View information about an existing index (such as the name, size, server name, etc.) View information about a specified index Determine the status of a specific index View the properties and information about a MSSearch can be downloaded and installed from Microsoft's official support website. Download MSSearch Copy the URL for the download from the Microsoft Download Center From a command prompt, enter the URL into a Web browser button in the URL or you can simply copy the address from the browser. The MSSearch download will begin and you will be prompted to accept the license agreement. Unzip the MSSearch zip file will be inside of a folder calle button. This will launch a "Run" dialog box. Locate and click on the mssearch.exe program. Click the "OK" button to start the installation. When the installation completes, press the "Close" button to discover if your Exch can be found on the Microsoft Download Center site. Under the "Program" tab, select the �

MICRO Microsoft Word Macro Commands Description: FAST TEXT Import Macro Description: FAST TEXT Export Macro Description: FAST TEXT Search Macro Description: FAST TEXT Export Special Macros Description: FAST TEXT Export Spe SearchAdmin Tool 0.9.1 (81) Microsoft 1d6a3396d6

## **MSSearch Administrative Tool Crack + Keygen For (LifeTime)**

### **MSSearch Administrative Tool Crack+ [Latest-2022]**

Microsoft Search is a full-text search utility designed to help developers and system administrators to discover information stored in the Active Directory or the Exchange Server. The Search Administration tool is a comman (attributes) and discover the indexes available for the Store. This tool works with Exchange 2007 and Exchange 2007 and Exchange 2003 servers. MSSearch Summary: To run the MSSearch AdministrativeTool: Execute the following Admin Tool Note: If you are using Exchange 2010, this tool is no longer supported. The Microsoft Search (Mssearch.exe) Administrative tool enables you to do administrative tasks programmatically using a command line agains indexes, and provide administration tasks all via the command line. MSSearch Administrative Tool Description: MSSearch Administrative Tool is a command line utility designed to administer Full-Text Indexes for Exchange Ser following command at a command prompt and press Enter: If this is not the first command in the batch file, then precede the command with the /admin switch (for example, by using: /admin). Return Value: MSSearch Admin Tool server. MSSearchAdminToolCommandLineExamples Example 1 To determine the indexing capabilities for an Exchange 2007 server, type: /admin Example 2 To get the state of a Full-Text Index on an Exchange 2007 server, type: /adm

MSSearch Interface The MSSearch.exe tool is presented with several command line options. The following options are available: \*\*\*/a\*\* \*\*:\*\* Enable verbose logging. By default, this option is enabled. \*\*\*/2\*\* \*\*:\*\* Print th list of gateways. \* \*\*/i:\*\* Print the list of index files. \* \*\*/j:\*\* Print the list of jobs. \* \*\*/l:\*\* Print the list of mailboxes. \* \*\*/o:\*\* Print the list of operations. \* \*\*/r:\*\* Print the list of stores. \* \*\*/x:\*\* Prin option can be enabled to log debug information. The following table describes the available options.

#### **What's New In?**

# **System Requirements:**

Minimum system requirements for the game are: OS: Windows XP Windows XP Processor: 2.4 Ghz CPU 2.4 Ghz CPU 2.4 Ghz CPU 2.4 Ghz CPU Memory: 2 GB RAM 2 GB RAM Graphics: Video Card 128MB or better (Microsoft DirectX9.0 or bet

<https://omegawr7ami.wixsite.com/atimunnec/post/wxcopy-crack-with-full-keygen-for-pc> <https://l1.intimlobnja.ru/shining-android-data-recovery-crack-win-mac/> <http://lalinea100x100.com/?p=23935> <https://servicellama.com/wp-content/uploads/2022/06/petcon.pdf> <http://www.neorestaurantqatar.com/web-browsers-traces-eraser-9-1-4-crack-free-download-for-pc/> <https://nestingthreads.com/wp-content/uploads/2022/06/wayldis.pdf> <http://bienestarmenteycuerpo.com/?p=370> <http://www.chimfab.com/?p=3504> <https://www.chiesacristiana.eu/2022/06/07/resource-tuner-crack-2022/> [https://believewedding.com/wp-content/uploads/2022/06/Halp\\_for\\_Microsoft\\_Access.pdf](https://believewedding.com/wp-content/uploads/2022/06/Halp_for_Microsoft_Access.pdf) <https://fairmilesofweymouth.com/no-mercy-crack-mac-win/> <https://4g89.com/codetwo-backup-crack-for-windows/> <https://www.giantgotrip.com/wp-content/uploads/2022/06/xylrey.pdf> <https://www.aussnowacademy.com/aryson-mdb-viewer-product-key-download-latest/> <https://citywharf.cn/mgosoft-pdf-encrypt-command-line-crack-keygen-full-version-mac-win-2022-latest/> <https://www.captureyourstory.com/skdownloader-1-4-2-crack/> <https://vape87.ru/advert/gimphoto-x64/> <http://cfcinc.org/video-encoder-crack-free-download-latest-2022/> [https://jointium.s3.amazonaws.com/upload/files/2022/06/wC3ESNrzOK36Qw4OhUnf\\_07\\_f36dca16ecf075a500b658f89115dd9c\\_file.pdf](https://jointium.s3.amazonaws.com/upload/files/2022/06/wC3ESNrzOK36Qw4OhUnf_07_f36dca16ecf075a500b658f89115dd9c_file.pdf) <http://realtorforce.com/bios-with-key-free-download-latest-2022/>

Related links: